**.------------------------------------\_. MAC**

# **Performa O Education?**

*Come previsto sono arrivati anche in Italia i nuovi Performa della Apple. A parte l'estetica* e *il monitor per il resto sono del tutto simili ai normali Macintosh in circolazione. Perché allora questa duplicazione? I Performa dovevano affiancare i corrispondenti modelli di Macintosh ma, grazie ad una diffusione capillare attraverso catene di negozi di Hi-Fi* e *Video, godere di una più semplice reperibilità* e *di un prezzo di mercato inferiore, ottenuto risparmiando sia sulle spese di gestione dei costosi centri Apple, sia sulla assistenza pre* e *post vendita. Insomma dovevano essere il classico oggetto Cash&Carry. Perché dico dovevano? Perché invece per ora gli Apple Point, che distribuiscono i Performa, altro non sono che alcuni degli stessi negozi che da sempre hanno venduto computer Apple. In questo modo si verifica l'assurdo che il modello di Macintosh equivalente, venduto con lo sconto education* (e *chi* è *che non ha un familiare studente?), viene a costare meno del Performa, per avere il quale si deve comunque raggiungere un negozio Apple, fare l'ordine* e *aspettare la consegna. Sul versante PO, invece, c'è da riscontrare che, grazie alla diffusione raggiunta dai modelli a colori, il software ludico,* o *comunque grafico, ha fatto grandi progressi ... eccone la prova*

#### *di Va/ter Di Dio* .................

## **1010**

*Versione 0.98 -* 1993 *Stuart Cheshire Applicazione - Shareware (25\$) (si gioca in rete)*

Bolo è un gioco multi-player che è stato sviluppato inizialmente sul BBC Micro della Acorn Computer. Nonostante fosse una macchina basata sul 6502 e di oltre 10 anni fa il BBC aveva una architettura di sistema del tutto simile a quella dei Macintosh; è stato allora piuttosto semplice trasferire il programma sul Mac.

D

Essendo un gioco multi-player necessita di almeno due Macintosh collegati in rete AppleTalk; per allenarsi è comunque possibile anche giocare in singolo (ma senza awersari) oppure, sotto System 7 e con abbastanza RAM, si può lanciare una copia del programma gestita dal computer in modalità aggressiva.

Il gioco consiste in una battaglia tra carri armati per la conquista di un'isola e gestisce fino a 16 giocatori contemporaneamente; avendo ciascuno di questi il proprio computer non è possibile sapere cosa stiano facendo gli awersari. Questo permette di piazzare mine che gli awersari non possono vedere o tendere agguati nascondendosi dentro un boschetto. Il campo di battaglia può essere scelto a piacere (owiamente lo stesso per tutti i giocatori) tra le diverse decine di terreni realizzati dagli utenti con gli appositi programmi (vedi Bolo-

Star); la scelta di un campo differente per ciascuna battaglia rende il gioco non ripetitivo ed impedisce lo sviluppo di strategie dedicate.

La caratteristica più interessante di Bolo sta però nel fatto che non si tratta di un gioco a due, dove l'obiettivo principale è distruggere il singolo nemico, bensì di un gioco a squadre. In Bolo non siete soli contro l'awersario che vi ha chiuso in un angolo, ma potete stringere alleanze e veder arrivare i soccorsi.

La guida del carro armato è molto semplice: due tasti per la direzione, due per la velocità, uno per sparare ed uno per lasciar cadere una mina. C'è poi una serie di comandi per far scendere dal carro un omino che va a depositare le mine (in questo caso invisibili) oppure a costruire edifici.

Se fosse tutto qui il gioco non varrebbe 10 lire. Guidare e sparare è solo l'inizio; si deve anche conquistare il terreno, piantare alberi, costruire edifici e barriere, conquistare o riparare casematte e scavare fossati difensivi. Il tutto naturalmente mentre gli awersari e gli alleati tentano di fare la stessa cosa.

La schermata del gioco è nello stesso tempo semplice e complessa, è semplice perché non ci sono strumenti di controllo, quadri sinottici o radar particolari,

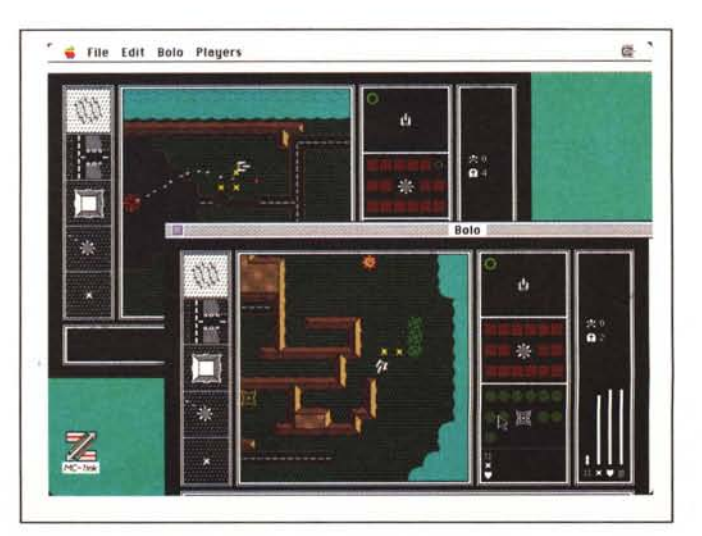

complessa perché vengono comunque fornite molte informazioni importanti sia riguardo il campo di gioco, sia riguardo le condizioni vostre e degli avversari, o alleati, e tutto tramite delle barre di livello; ad esempio una indica lo stato del proprio carro armato mentre un'altra indica lo stato della casamatta più vicina e così via per le basi di rifornimento, i messaggi degli alleati, ecc. ecc.

Sebbene sia possibile giocare anche con un MacPlus è senz'altro preferibile un video a colori perché molte delle informazioni sia sulla struttura del terreno, che sulla natura (amica o nemica)

#### **IoloSlar**

*Versione -* 1993 *K&D Software, Inc. Applicazione - Shareware (10\$) (richiede Svstem 7)*

Una delle opzioni più interessanti di Bolo è la possibilità di cambiare il terreno di gioco. Sebbene ci siano ormai decine di mappe differenti, alcune create da appositi gruppi di giocatori per i vari tornei che si disputano nelle università americane, è sempre interessante l'opportunità di crearsi qualcosa di proprio: BoloStar è un editor per mappe che consente di modificare o ridisegnare a piacere il campo di battaglia per Bolo (versioni successive alla 0.94).

Oltre ai normali tool di disegno possiede una serie di oggetti specifici per Bolo come, ad esempio: tipi di terreno, labirinti, strade, ponti, muri, acqua, cra-teri ed alberi. Una mappa di Bolo è infatti composta da un quadrato di 235x235 celle ciascuna delle quali può contenere uno dei precedenti oggetti, inoltre alcuni di questi possiedono anche delle caratteristiche intrinseche, codegli oggetti sono date principalmente dal colore differente; riconoscere una palude solo dalla trama del disegno è spesso difficile e comunque pericoloso.

Una volta conquistata un'area ed edificato un fortino si può lasciare a guardia di questo una serie di casematte automatiche; in qualsiasi momento del gioco si può avere una «vista» dalle casematte, in sequenza, per controllare che non siano sotto attacco.

Il gioco è complicato, non tanto per un problema di tattica, quanto perché è necessaria una buona strategia e delle accorte alleanze per riuscire a conquistare l'isola. Alleanze che, va ricordato, si possono anche rompere con la stessa facilità con cui si sono costituite. La tattica dello «spara a tutto ciò che si muove» in Bolo raramente si dimostra vincente: una buona base difesa da un buon numero di casematte automatiche è molto difficilmente conquistabile!

Bolo assomiglia ad un arcade, ma giocato da una decina di persone, per almeno 12 ore, si trasforma in un avvincente gioco di strategia. La grafica è buona, peccato non sfrutti completamente gli schermi più grandi, ed i suoni sono estremamente realistici.

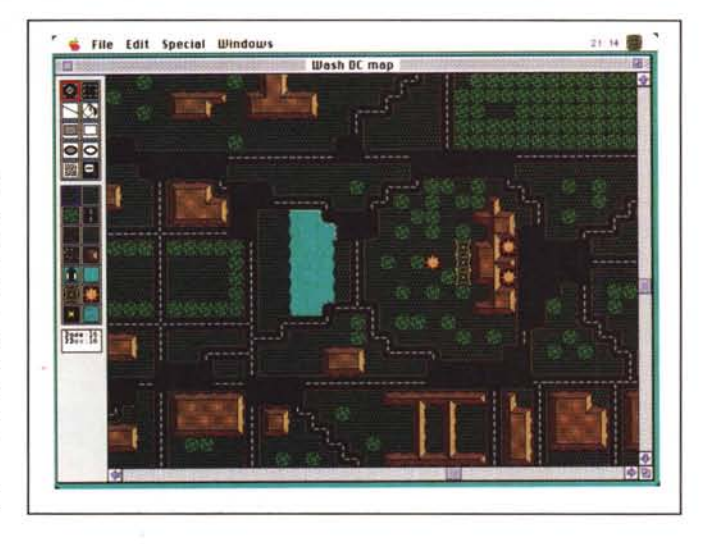

me ad esempio una casamatta che può avere una certa gittata, o un terreno che può essere prato, terra, palude e così via.

Altre opzioni prevedono la personalizzazione del modo di operare di Bolo una volta avviato con una certa mappa (posizione, zoom, tipo di terreno, ecc.); per gli utenti registrati viene anche assegnato automaticamente il nome dell'autore della mappa.

BoloStar richiede almeno il System 7, un Mega di Ram libera ed è preferibile avere un monitor a colori.

#### **Sim Solar System**

*Versione dicembre 1992 Dean Dauger Applicazione - Shareware (serve Colour QuickDraw* e *Coprocessore matematico)*

Il fine di questo programma era di realizzare qualcosa che facesse appassionare la gente al miracolo del movimento dei corpi celesti. Il movimento degli oggetti è determinato unicamente dalla legge gravitazionale esplicitata da Newton più di trecento anni fa. In questa simulazione è possibile creare sistemi solari di qualsiasi tipo semplicemente assegnando le masse, le distanze iniziali e le velocità iniziali dei corpi che comporranno il sistema. Dopodiché si potrà lanciare la simulazione.

Sebbene ci siano già altri programmi che fanno tutto ciò, questo è interessante per il fatto che la rappresentazione del sistema così' generato avviene in tre dimensioni. Per vedere le tre dimensioni si utilizza il metodo più antico: gli

occhialetti colorati. Le due immagini, calcolate indipendentemente per ciascun occhio, vengono visualizzate una in rosso e l'altra in ciano. Avendo sul naso gli appositi occhialetti (io ho utilizzato quelli dei Frosties Kellogg's) l'immagine assume profondità e si vedono i pianeti correre incontro all'osservatore. Purtroppo il disegno dei pianeti è stato fatto con dei cerchi vuoti che rendono poco l'idea della massa solida. Per avere un effetto tridimensionale più netto è necessario passare all'opzione Fili; solo

MAC

che in questo caso le masse sono sì piene ma diventano degli orribili quadrati.

Nella rappresentazione bidimensionale (sempre possibile) è invece molto

### **Galaxis**

*Versione* l. 1 - *Ottobre 1992 Christian Franz Applicazione - XmasWare*

Galaxis è un gioco di strategia a metà strada tra la battaglia navale ed il Master Mind. Obiettivo del gioco è quello di ritrovare quattro capsule disperse nello spazio. Spazio che è rappresentato da una griglia di 9 x 20 caselle. Per localizzare le capsule si possono lanciare delle sonde in ciascuna cella; la sonda ci riferirà solo quante capsule riesce a vedere, lungo gli assi e le diagonali, da quella posizione. Analizzando le risposte delle sonde è sempre possibile localizzare tutte e quattro le capsule disperse. Per aiutarsi nell'analisi della situazione si dispone di due strumenti molto utili: il primo permette di evidenziare le diagonali e gli assi visti da ciascun punto dell'area di gioco, il secondo, fondamentale, permette di marcare una o più celle come vuote. L'uso intelligente dei marcatori è la chiave per risolvere velocemente il gioco.

Per ora si gioca da soli contro il tempo, ma è già prevista l'opportunità di giocare in rete contro un altro utente,

interessante l'opzione di tracciamento automatico. orbita che, lasciando una coda dietro ai Naturalmente il programma necessita pianeti, visualizza perfettamente la leg- di un Macintosh a colori, dotato di una ge di Keplero sulle variazioni della velo- discreta potenza di calcolo e fornito di cità istantanea di un corpo orbitante. A coprocessore matematico (o di emulacità istantanea di un corpo orbitante.<br>• Un'altra caratteristica interessante è

la possibilità di aggiungere una navicella che si muove dentro al sistema solare, simo di 16 oggetti farebbe venire il male può anche essere gestita da un pilota di testa a qualsiasi computer. e può anche essere gestita da un pilota

tore). Le leggi sono semplici ma calco-<br>larle contemporaneamente per un mas-

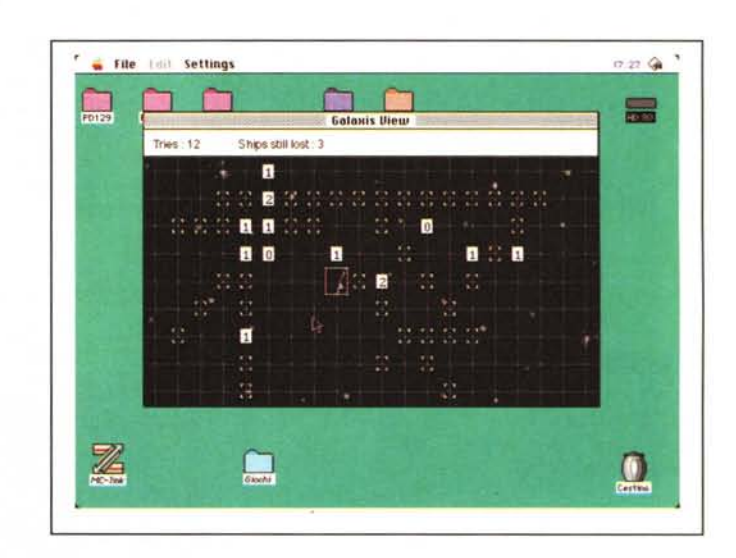

in tal caso ciascun giocatore nasconde le proprie quattro capsule che l'awersario deve scoprire. Una musica in background accompagna tutto il gioco che viene fornito in versione bianco e nero o a colori. La versione a colori necessita almeno di monitor a 16 livelli di grigio (4 bit). System 7, 4 MByte di RAM e un processore almeno 68020. La versione B/N gira anche sui MAC Plus ma richiede almeno il System 7. Come saprete il CardWare indica un programma il cui autore chiede come compenso l'invio di una cartolina del proprio paese; in questo caso essendo un XmasWare gradirebbe una cartolina natalizia.

#### **Storm**

*Versione O.9bl - Agosto 1991 S.T.O.R.M. Project Applicazione - Freeware (serve Colour OuickDraw)*

Si tratta di una beta release del progetto STORM che poi è diventata di fatto definitiva perché l'autore non è riuscito a trovare un editore interessato alla trasformazione in prodotto commerciale. Come tutte le beta non è del tutto sicuro che sia esente da bug, ma per ora non ha evidenziato problemi gravi. Scopo del progetto era di sviluppare tutta una serie di tool grafici e sonori; questo gioco era solo la dimostrazione del loro funzionamento e per questo motivo viene distribuito come freeware. Rispetto al progetto definitivo manca ad esempio l'editor dei vari livelli e ci sono dei problemi con le routine dei punteggi.

Il gioco è identico, in tutto e per tutto, ad uno molto in voga nei VideoGame di alcuni anni fa. La grafica è infatti vettoriale, ma mentre adesso è solo emulata,

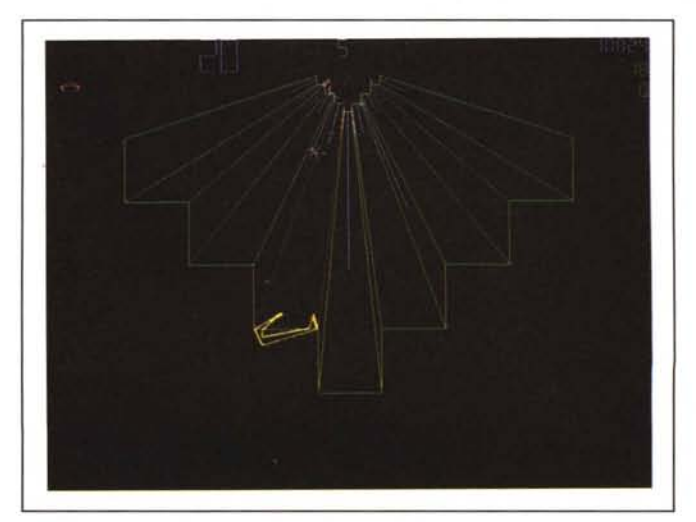

MAC

allora si giocava realmente su un monitor vettoriale.

Scopo del gioco è sopravvivere e passare al livello successivo. Per farlo si deve sparare praticamente a tutto ciò che si muove e stare molto attenti alle linee verdi che incrinano il tunnel: nel passaggio da un livello al successivo

non ci si deve trovare in un corridoio incrinato. Molto bello il sistema di comando e anche la selezione del nome del giocatore ispirata al gioco originale; infatti, nell'originale, il comando era costituito da una trackball, niente di più naturale perciò che una serie di movimenti ruotanti. Belli anche i suoni seb-

bene tutto sommato classici (ma altrimenti che videogame sarebbe?). Per girare necessita di un Mac a colori e del System 7.

**Julia's Dream** *Versione 1.0lr -* 1991 *Reinoud Lamberts Applicazione - Freeware (necessita Colour QuickDraw)*

L'insieme quadratico di Julia è una particolare regione dello spazio strettamente connessa allo spazio dei frattali: ad ogni punto dell'insieme di Mandelbrot corrisponde un insieme di Julia, o più esattamente è il punto che discende da un certo insieme di Julia.

La particolarità di questo programma non è certo nella rappresentazione degli insiemi di Julia, quanto nella incredibile velocità con cui viene eseguito il calcolo e disegnata l'immagine corrispondente. Su un Macintosh veloce, ad esempio un Quadra o un Fx, è possibile, tenendo premuto il tasto del mouse mentre ci si sposta sull'insieme di Mandelbrot, veder cambiare in tempo reale la rappresentazione dell'insieme di Julia.

Unico appunto da muovere è che il programma non utilizza il colore per

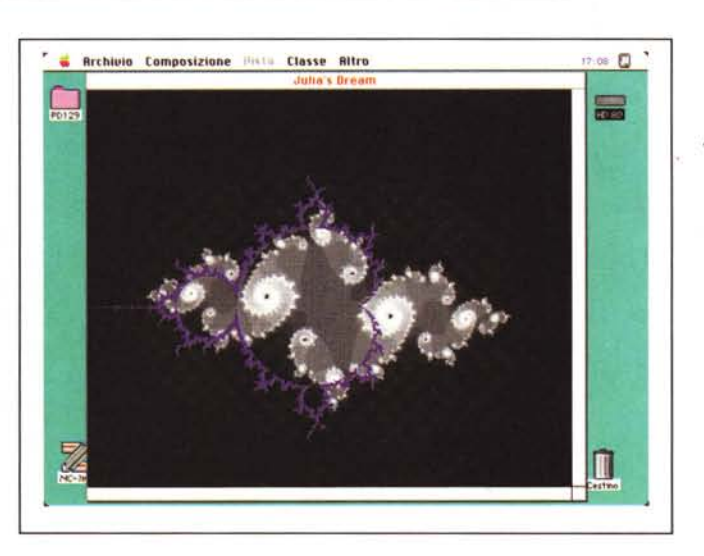

rappresentare le varie zone dell'insieme di Julia ma solo i livelli di grigio; non ci sarebbe voluto molto a permettere di assegnare a ciascun tono di grigio un colore predeterminato.

Per girare serve comunque una macchina con il Colour QuickDraw, del resto su un Classic si perderebbe quasi tutto l'effetto della velocità e delle sfumature di grigio.

# **Default Folder**

*Versione* 2.3 - *Febbraio 1993 Jon Gotow Controllo - Shareware (20\$)*

Default Folder è un pannello di controllo che vi permette di legare a ciascuna applicazione, o accessorio di scrivania, una cartella di default dove andare ad aprire i documenti. Ogni qualvolta si apre un accessorio di scrivania o una applicazione, Default Folder setta la cartella che è stata impostata nella sua lista. Se per quell'applicazione non è stata selezionata una cartella di default viene utilizzata quella che si è designata come default generale (di solito la scrivania).

Oltre a ciò Default folder presenta nel Dialog Box di apertura dei file due menu pop-up che contengono i dischi attualmente montati e le ultime 10 cartelle aperte e una delle cartelle designate come «Iocked» e quindi sempre presenti.

Il menu dei volumi permette il cambio istantaneo tra qualsiasi volume disponibile. Inoltre, visto che Default Folder

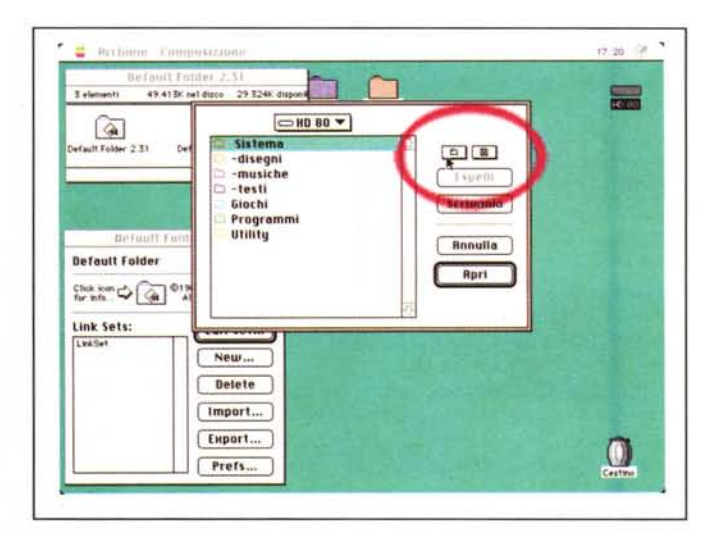

ricorda le ultime dieci cartelle aperte per ciascun volume, permette di eseguire uno scambio intelligente in tutti quei casi in cui un'applicazione deve prendere i documenti da un disco e salvarli in un altro.

La gestione delle cartelle per gli ac-

cessori di scrivania è attiva solo sotto System 7, tutto il resto funziona bene su qualsiasi macchina. r;; r; r;

*Valter Di Dio* è *raggiungibile tramite MC-fink alla casella MC0008* e *tramite Internet all'indirizzo [MC0008@mclink.it](mailto:MC0008@mclink.it)*